## Package 'onsvplot'

September 5, 2023

Title National Road Safety Observatory (ONSV) Style for 'ggplot2' Graphics

Version 0.3.2

Description Helps to create 'ggplot2' charts in the style used by the National Road Safety Observatory (ONSV). The package includes functions to customize 'ggplot2' objects with new theme and colors.

License MIT + file LICENSE

Encoding UTF-8

RoxygenNote 7.2.3

Imports ggplot2

**Depends**  $R$  ( $>= 2.10$ )

LazyData true

Date 2023-09-05

URL <https://github.com/pabsantos/onsvplot/>

BugReports <https://github.com/pabsantos/onsvplot/issues/>

NeedsCompilation no

Author Pedro Augusto Borges Santos [aut, cre] (<<https://orcid.org/0000-0003-0550-4251>>), ONSV - National Road Safety Observatory [cph, fnd]

Maintainer Pedro Augusto Borges Santos <pabsantos21@gmail.com>

Repository CRAN

Date/Publication 2023-09-05 20:10:02 UTC

### R topics documented:

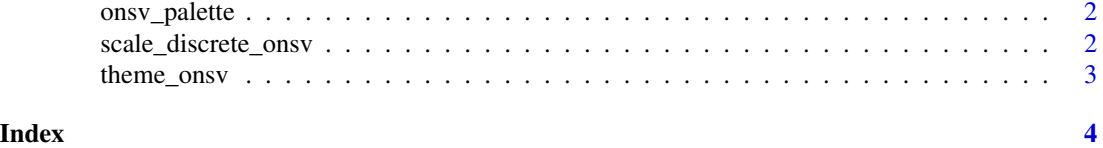

<span id="page-1-0"></span>

#### Description

A list including the hex code of each color used in ONSV style

#### Usage

onsv\_palette

#### Format

onsv\_palette:

A list with 12 colors: blue, yellow, red, green, pink, orange, lightblue, lightyellow, lightred, lightgreen, lightpink, lightorange, lightblue

#### Source

<https://www.onsv.org.br/>

scale\_discrete\_onsv *Apply ONSV color scale to ggplot object*

#### Description

scale\_discrete\_onsv() is used to apply the ONSV color scale to a ggplot graphics

#### Usage

```
scale_discrete_onsv()
```
#### Value

A custom scale object for ggplot objects

#### Examples

```
library(ggplot2)
```

```
ggplot(data = iris, aes(x = Sepal.Width, y = Sepal.Length, color = Species)) +geom_point() +
theme_onsv() +
scale_discrete_onsv()
```
<span id="page-2-0"></span>

#### Description

theme\_onsv() is used to apply the ONSV theme to a ggplot graphics.

#### Usage

```
theme_onsv(basesize = 10)
```
#### Arguments

basesize A number to define font base size

#### Value

A custom theme() object.

#### Examples

library(ggplot2)

```
ggplot(data = iris, aes(x = Sepal.Width, y = Sepal.Length)) +geom_point() +
theme_onsv()
```
# <span id="page-3-0"></span>Index

∗ datasets onsv\_palette, [2](#page-1-0)

onsv\_palette, [2](#page-1-0)

scale\_discrete\_onsv, [2](#page-1-0)

theme\_onsv, [3](#page-2-0)